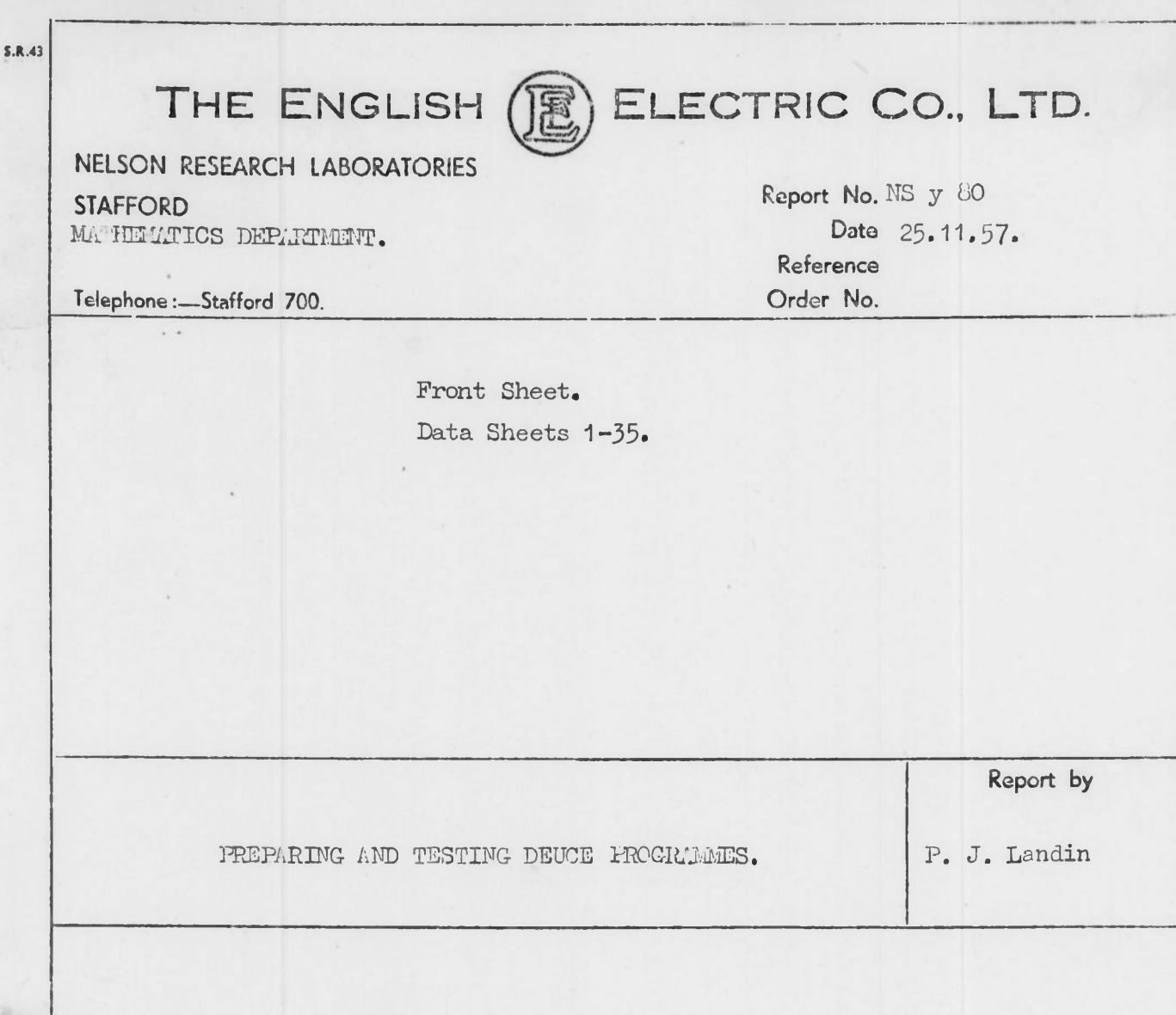

SUMMARY:

 $\frac{1}{2} \frac{1}{2} \left( \frac{1}{2} + \frac{1}{2} \right)$ 

This report describes the various stages of writing and testing a DEUCE program with special emphasis on procedures that make a program easy to check, use and modify. The report has been specially prepared for distribution to members of the December, 1957, DEUCE Programmers Course.

 $P. J.$  Landin.  $p$ **MATHEMATICS DEP⁄RTMENT.**  $\frac{1}{2}$ 

RF

ř,

 $\label{eq:3.1} \mathcal{L} = \mathcal{L} \left( \mathcal{L} \right) \mathcal{L} \left( \mathcal{L} \right)$ 

平

# CONTENTS

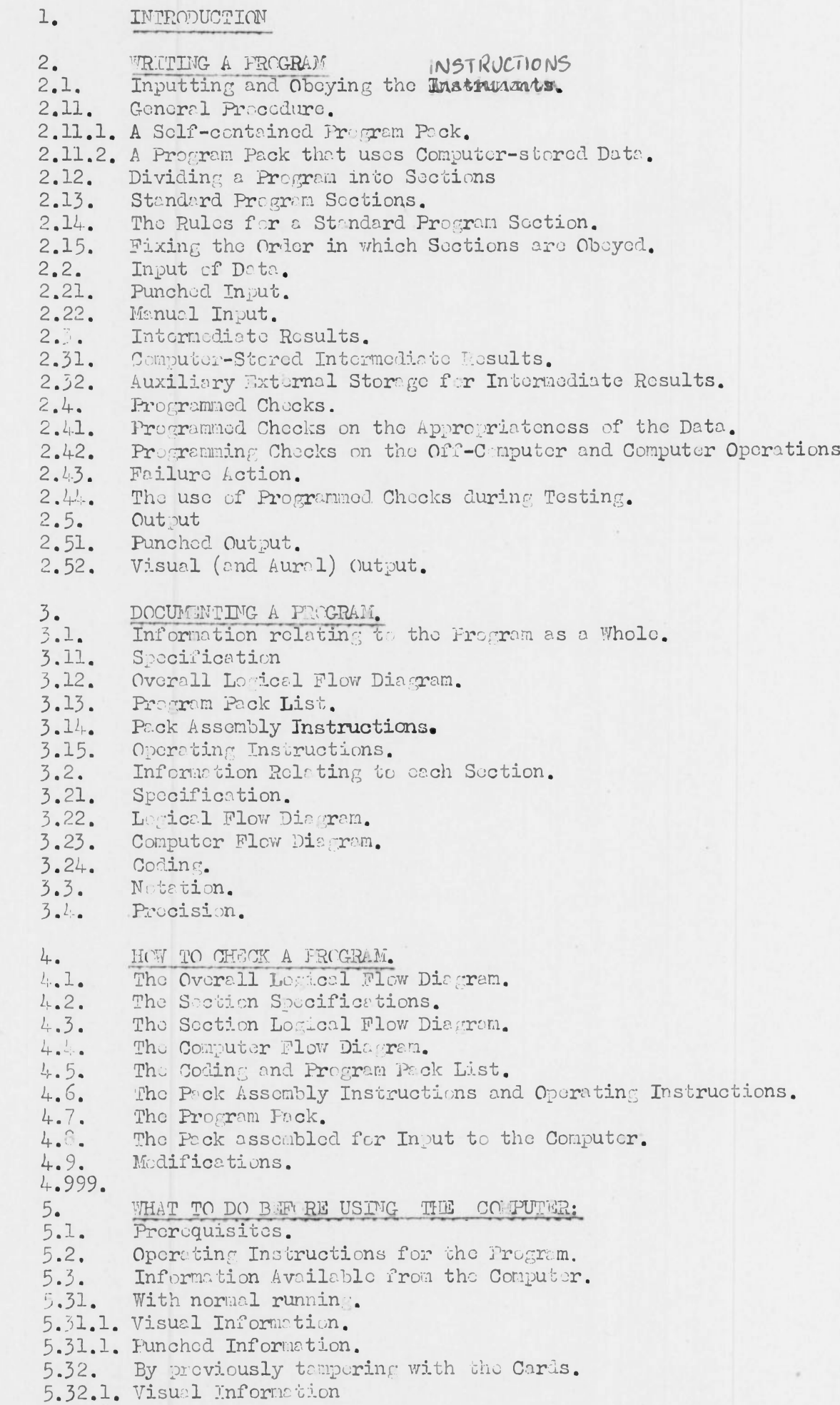

 $\begin{array}{cc} \mathbf{r} & \mathbf{r} & \mathbf{r} \\ \mathbf{r} & \mathbf{r} & \mathbf{r} \end{array}$ 

博<br>生

# NELSON RESEARCH LABORATORIES STAFFORD E. E. CO. LTD. M⁄ THEM/TICS DEP/RTMENT.

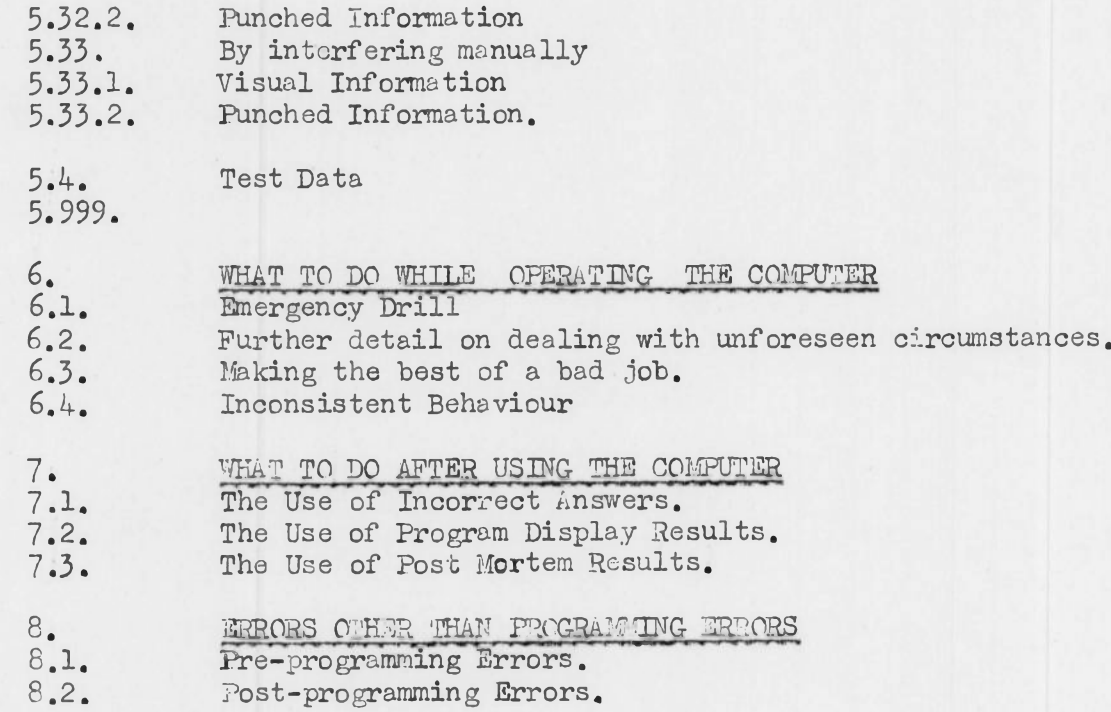

t

è

一

# NELSON RESEARCH LABORATORIES STAFFORD E. E. CO. LTD. MATHEMATICS DEPARTMENT.

# 1. IMTRODUCTION

Much of the programmers' and computers' time spent in testing and altering programs oan be saved if more attention is paid to their detailed design before writing them and to tho detailed test requirements before checking them on the computer.

This report records information that is at present mainly learned by bitter experience, often several repetitions of the samo bitter experience, and finally accepted as so obvious as to be not worth telling newcomers to the craft.

It displays the available alternatives in many of the decisions facing the programmer with special emphasis on producing programs that are easy to check, use and modify.

∕

z.s01/23 NELSON RESEARCH LABORATORIES STAFFORD E. E. CO. LTD. MATHEMATICS DEPARTMENT.

# 2. WRITING <sup>A</sup> PROGRAM:

This chapter describes some of the decisions a programmer will (despite himself) have made by the time his program is written.

The best time to make them is sometime after writing the first draft of the logical flow diagram and before writing the computer flow diagram.

Most of the procedures suggested here are aimed at making a program easy to diagnose faults in, easy to modify and easy to use. These aims rarely conflict with one another or with rapid preparation of a program since the extra time spent in designing a program will be more than repaid by avoiding the lengthy job of salvaging a badly designed or undesigned program.

There are some applications of DEUCE to which these recommendations may not all apply in detail, but it is intended to lay out an approach to programming that will have universal application, and illustrate it with references to DEUCE programs.

2.1. Inputting and Obeying the Instructions.

2.11. General Procedure.

2.11.1. For a solf-σontaincd program pack.

Each computer operation starts by establishing a standard computer state. This is partly achieved by the operator (see "Standard Operating Instructions" by A. Birchnorc) and partly by instruction cards, in the following way. A program that does not use any computer-stored data starts with the three cards:-

Type I Initial Card (to establish correct me number).

Clear Drum ZP13∕l (to write zeros in all drum addresses and leave both sets of heads at position zero).

Set Clock Track ZP 36 (to write on lf/15 a clock track with which Sync Clock Track ZP37 and Clock Track Set or Sync ZP34 and Post Mortem ZP29 can all synchronise).

These are followed by cards containing instructions to be stored in the computer (together with instructions that will store them there). The cards to do this are any or all of

- (1) Road to Drum ZP14. Triads of information destined for tracks of the drum except track *15/15.*
- (2) Fill Short Tanks etc. ZP35∙ Triads of information destined for short tanks, OPS, triggers and head positions.
- (3) Triads for DL's 12 to 1.

The second of these items is too complicated to use, except in an emergency to reconstruct a particular computer state. The third of them can often be advantageously dispensed with if one of the schemes described in 2.2. to 2.5. is adopted.

# **z.50,∕23** NELSON RESEARCH LABORATORIES STAFFORD E. E. CO. LTD. MATHEMATICS DEPARTMENT.

## 2.11.2 For a Program pack that uses computer-stored data.

<sup>A</sup> program pack that uses computer-stored data will generally be read by instructions initiated by a program already in the computer, in which case the first three cards listed in 2.11.1 should be omitted.

In an emergency it may be necessary to break in on the current computer operation and the pack should then be preceded by Clock Track Set or Sync ZP34 instead of the three cards listed in 2.11.1. (If mercurystored information is required then the operator must clear TS COUNT manually and use the run in key instead of the initial input key.)

#### 2.12. Dividing a Progrem into Sections.

There are 402 mercury addresses in DEUCE of which 256 can be used as next instruction addresses, and many programs require a lot more than 400 DEUCE instructions. It is therefore oftbn necessary to overwrite instructions by other ones during the course of a program. The overwriting program can be stored on cards or on the drum, and the instructions to transfer it to the mercury must be already in the mercury.

Transferring 32 instructions to a delay line takes nearly a second from cards and up to 50 ms from the drum, and 32 instructions can take as little as <sup>2</sup> ms to obey, so it oan save <sup>a</sup> lot of time if the program is partitioned in such a way that instructions are obeyed as often as possible without being overwritten; i.e. it is more efficient to overwrite programs in between loops than in the middle of them. It also follows from those figures that if there is room on the drum to store all the program there is little to lose by initially transferring the entire program from cards to drum (via mercury) and then transferring from drum to mercury as required.

The gains are:-

- (a) even if some instructions do have to be transferred to the mercury on several different occasions, they only havo to bo read from cards once and this is by far the longer transfer;
- (b) a card pack can be made containing all the instructions with only one copy of each part of tho program and without tho necessity to interleave data with instructions each time tho program is used. This simplifies the operating instructions and reduces the chance of operating errors;
- (c) tho whole program or any part of it can be made re-entrant or oan easily be adopted as part of an oven larger program if 1≈ter required.

Efficient partitioning usually neons that each item of tho overall logical flow diagram is obeyed without interruption from program transfers and so the program consists of several sections each with a specific function, each working on numbers read from cards, and/or left in the computer by previous sections, and each leaving results in the computer for succeeding sections and or on cards.

If furthermore each section is as self-contained as possible and <sup>a</sup> precise specification of what it does is given then

- (d) programming time can often be saved by using existing programs, e.g, for input and output of matrices, in computations to which they are not obviously relevant;
- (c) it is easier to localise mistakes and to make alterations that arc only local in effect.

z.501/23 NELSON RESEARCH LABORATORIES STAFFORD E. E. CO. LTD. ILTHEMTICS DEPART ET.

## 2.13 Standard Program Sections.

In 2.14 a standard form for <sup>a</sup> program section is described that has the following additional advantages:-

- (a) All the transfer of program from cards to drum and from drum to mercury can bo done with control programs that are already written,
- (b) These control programs have built-in program testing facilities, e.g. for tracing the progress of a large program, rostering control if the program runs amok, re-starting at any required section, and re-writing a single track during testing.
- (c) The sections can be 'written so that they may be obeyed indifferently from the drum or the reader. So if for <sup>a</sup> particular use of the program there is not ream on the drum for data and instructions, a small rc-arrangemont will often permit the instructions to bo obeyed directly from the reader without requiring any drum storage.

#### 2.14 The Rules for a Standard Program Section.

The following conditions do not greatly restrict the programmer and allow him to use any of the control programs described below:-

> (a) Each section of program is transferred to consecutive DL's including DL1 before it is obeyed. If it is stored on the drum it is stored on consecutive tracks (lowest DL number in lowest track number). It may have up to 10 DL's(although instructions in 9 and 10 will have to be transferred again before they can be obeyed.) The cards are punched with normal initial instructions oxcept for DL1 which has

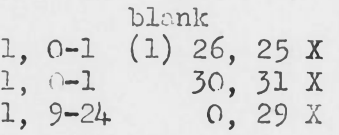

The instruction 9-24 x punched on the 4th row of the DL1 triad is obeyed in me jl if the section is obeyed from the reader. The last row of the triad is punched with the section number of the program at P17. This is only transferred from the card to the computer when the section is not obeyed directly from the reader. It serves during testing to identify easily the section currently being obeyed from the drum.

(b) Each section starts

( $\frac{1}{31}$  9-24 X) (only obeyed if the section is obeyed directly from the reader.) from the reader.) and finds in the QS's (and in certain other short tanks depending on the c∙ntrol program used) and DL's, except DL11 and the ones it occupies, whatever was left there by the last section.

(c) Each section can use any of the stores except  $12_{29-31}$ , track 15⁄15,

and the tracks containing program sections or the control program. So the copy of the program on the drum is left unchanged (unless replenished from tho reader) and each transfer of a particular program section to the mercury places an identical set of instructions there.

(d) Each section ends by placing a parameter that specifies what happens next and leads out with

12-1 (32)

 $130$ 

and leaves the contents of the QS's (and of certain other short tanks depending on the control program usod) and DL's except DL11 to be found by the next section (which will overwrite at least DL1.)

The form of the parameter, and which of the short tanks are preserved, depends on which control program is being used.

#### 2.15 Fixing the Crier in which Sections are Obeyed.

The way in which the order of obeying the sections is specified depends on the context and on the control program used:

- (a) The simplest is that each section ends by placing a parameter saying which section comes noxt. It might have a choice of exit points s ecifying different successors depending on discriminations made while it is obeyed. (ZCOl/3 ZC11 and ZC13 all allow this.)
- (b) One of the sections may use another section as a subroutine, specifying not only which section is to be used next, but also the re-entry point to itself afterwards (ZC11 allows this.)
- (σ) There may be <sup>a</sup> master routine which uses all the other sections as subroutines and does nothing itself except this  $(2C<sub>O</sub>)$   $/$ gand  $2C<sub>11</sub>$  allow this. For ZCO $1/$ this mester routine is simply a list of the section numbers in the order of execution with special facilities for loops.)

If all the basic program sections you require are already written and all you want to do is to string them togother then you should use the master routine method.

If you are writing nearly all the program yourself and the logical arrangement of sections is fairly simple, method (a) is the best with perhaps slight modification of the ends of existing sections to make them lead correctly to their successors.

If the logic is more complicated, with sections using other sections as subroutines and re-entering themselves, ZG11 must bo used.

It is possible approximately to rank tho throe control programs mentioned in various ways;

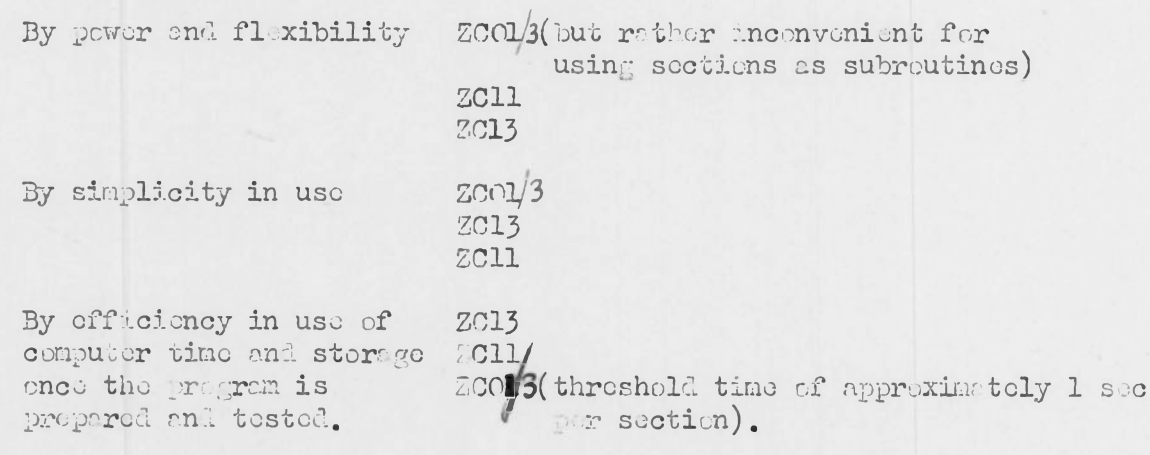

For further information on ZCO13see DEUCE Nows 10 on ZC11 see R.A.E. Technical Note MS 31 "The Assembly of Large Programs for the Automatic Computer DEUCE".

on ZC13 see Library Program Report.

# 2.2. Input of Data

# 2.21. Punched Data.

Some programs require that each time they are used certain parameters are specified. Even if only one use is to be made of it <sup>a</sup> program can often be tested more effectively by varying these. No program should require parameters to be punched among its instructions each time it is used since this complicates pack assembly and provides opportunities for mistakes during both testing and use.

Nor should they be put into the computer via the I.D. Lamps or any other manual input since this is slow and provides opportunities for unrecorded operating mistakes. Nor should they be real from cards punched with "initial instructions" used for reading instructions into DL's, since this complicates data preparation and compels the use of binary. Instead the extra instructions necessary to read them from cards (preferably decimally punched) should bo written and these cards prepared with other punched data each time the program is used.

<sup>A</sup> programmer must program not only the computer, but also the people who will use his work (including himself) and his job includes writing the instructions for preparing data and assembling the card pack (sec 3.1). This should be done before finalising the form of the program. It is frequently worth while to simplify data preparation at the expense of program complication. Decimal is generally better than binary and the logically simple arrangement of numbers with no unnecessary information except checked redundancy checks (sec 2∙.42) may be better than the arrangement that is easiest to program (as a trivial example, do not require data to be punched with  $\Gamma$  54's).

The only exception to these rules is that sometimes the operator is required to give the computer information resulting from decisions made during the running of the program as a result of the computer's bch viour. The use of manual input and the circumstances that may make it unavoidable are considered in 2.22.

#### 2.22 Manual Input

<sup>A</sup> program should be so written that tho operating instructions are as simple as possible with minimal opportunity for mistakes, especially irrevocable mistakes. Complicated instructions result in computer time being wasted while the operator unravels and obeys them or, worse, in delays in getting jobs done because they are disobeyed. In 3.5 the even more important matter of making them precise will be discussed.

The sorts of action required of an operator arc

- (a) pressing keys and turning knobs
- (b) inserting at specified places in the pack of cards to bo road, cords that hove been produced by the computer
- (o) punching cards and inserting them in specified places in the pack of cards to be read

(d) recording cn paper information obtained by observation during the running of the program.

These may be unconditional instructions or conditional on certain behaviour of the computer. They will now be discussed one sert at a time to see if they can be eliminated.

- (a) Obviously net all Rey work (e.g. pressing the initial input key) can be avoided. Complicated instructions such as setting up a large binary number on the I.D. keys can be replaced by punching it on a card, which is preferable since it is recorded. A particular sort of knob-turning that could almost always be eliminated, but often with great programming inconvenience is the use of the punch numbering switches (4 counters, 8 fixed switches and associated keys). It can happen that the rules for operating them involve periods of idle computer time in excess of actual computing time. This occurs especially when a program originally intended for large values of some of its parameters is used with small values of them.
- (b) 'These instructions can only be reduced to the extent that internal storage is available.
- (c) If precise operating instructions arc possible then this sort can be replaced by computer instructions and thus punching is eliminated. If not, then not.
- (d) Again if precise operating instructions are possible this sort could be replaced by punched output but possibly at the expense of complicating the subsequent card processing to an unreasonable extent (e.g. if special cards have to be removed from the output pack before printing.)

Any unpunched information indicated by the operator to the computer or given by the computer to the operator, should be coded as simply as possible. For example, if <sup>a</sup> choice from four alternatives is to bo indicated they should be coded  $0, 1, 2, 3$  or  $1, 2, 3, 4$  rather than  $5, 17, 18, 31$ . Further-more, in the case of signals from the operator to the computer it should be mado physically impossible to give an irrevocably inappropriate signal. Particular cases of this are that no program should rely on the I.D. lamps being the samo on two consecutive glances at them er bo affected by the I.D. lamps or (during calculation) the T.I.L. key except in ways that are known and declared in the specification.

The operating described above is the operating that is planned as part of the program's actual use, not the operating that the programmer does during testing. For example, a program that d. es not use manual input (other than essentials such as initial input key) or visual output is easier to operate in use and consequently easier to test, but this does not preclude the use of these devices during testing (see 5 and 6.)

# 2.3. Intormediate Results.

# 2.31 Computer-Stored Intermediate Results

Each section of program is given numbers (including parameters, triggers, etc.) either by its predecessors or by the operator, and produces results either for its successors or for the operator. All these numbers except what are originally given to the computer on cards and what are finally taken away for subsequent processing are intermediate results of the current computer operation.

# 2.501/23 NELSON RESEARCH LABORATORIES STAFFORD E. E. CO. LTD. **MATHLANTICS EERLYTHONT.**

G

语

The time taken to obey a section is made up of the time to transfor the instructions to the mercury, the time to transfer its data and results to and from the mercury if this is necessary, the access time to instructions and number stores in the mercury and the productive computing time.

So other things being equal it saves computer time to reduce the number of program transfers by operating on as many numbers as possible with one section while it is in the mercury. Also other things being equal it saves computer time to reduce the amount of number transfers by operating with as many sections as possible on the same numbers keeping intermediate results in the mercury. Since these usually conflict, other things are rarely equal and the decision is sometimes difficult. Three cases are worth special attention;

- (a) If the sizes of the batches of intermediate results arc parameters of the calculation (as in matrix operations or evaluating formulao for several cases) then using mercury storage limits these parameters much more severely than using drum storage, especially if the drum addresses are programmed parametrically and can be easily fixed at a later stage or even calculated by the program. This is useful if the most efficient use of the store depends on more than one independent parameter.
- (b) If the access to intermediate storage is mainly consecutive then much less time is lost on drum transfers than if it is widely scattered. There are in the library subroutines for referring to one or more consecutive strings of drum addresses via buffer DL's.
- (c) If the computer flow diagram is logically simple with only very small and vory largo loops (if any) then by using very small sections most of the mercury store can be released for intermediate results. In this case access to instructions on the drum can bo consecutive and done directly without refe ence to a drum-stored control program. This case usually arises when a great deal of rather patternless computing is being done with a moderate amount of unhomogoncous data (never exceeding say a few hundred numbers.)

# 2.32 Auxiliary External Storage for Internediate Results.

Intermediate results may be stored on punched cards. This can arise in three ways:-

- (a) There is not room in the computer to store all the information it must remember at a certain stage of the calculation. Alternatively, there would not be in the largest cases the program can deal with, and so it uses card storage indiscriminately in all cases.
- (b) The computer is required for quite different work between producing and roquiring tho intermediate results. The time lag might be imposed by outside circumstances or night be to allow other (final) results to be examined.
- (c) The program uses previously written programs whoso data or final results are punched but are merely intermediate data in the current operation (o.g. card to card binary-decimal cr decimal-binary conversion.)

Causes (b) and (c) may force the use of "operator storage" for intermediate results by outputting visually an item of information that must be input manually at a later time. (e.g. how far a job that is being temporarily broken off has got.) This should be avoided wherever possible.

# 2.4. Programned Checks.

进

 $\mu$ 

 $\mathcal{C}$ 

# 2.41. Programmed Checks on the Appropriateness of Data.

Most programs are only intended to work on certain special cases of the data that one might conceivably give them. For example a program may read and store decimally-punched data in batches of a size parametrically specified and then perform an iterative calculation on them. If the cards are nonsensically punched, if a batch is too large to fit on the drum, if some parameters that should be equal are not, if the operator lights the P.32 lamp when the program required Pl, P2 or P3 to specify a three-way choice, if the numbers are such that an intermediate result exceeds capacity or the calculation involves dividing by zero, or if they fall outside the range of convergence of the iterative procedure then something will go wrong. Either the program will interpret inappropriate data as best it con and unapologetically produce meaningless answers, or it will misbehave (by going into a loop or stopping) in a rather random way, or it will give some result that can be interpreted by reference to its specification as moaning "nondccimal punching", "incompatible dimensions", etc.

This last alternative is much the most desirable of the three since it helps the operator or user to trace the (possibly off-computer) error that caused it. So <sup>a</sup> program specification should say what its outcome is for any data whatsoever, however inappropriate.

Just as a program may test the appropriateness of its data, a part of a program or a single section or subroutine may do the same. In this oase data may consist not only of cards and manual input but also of intermediate computer-stored numbers. The above remarks apply to these checks as well except that the fault about which they can supply diagnostic evidence may be in a previous part of the current computer run, rather than in a precomputer operation like copying or hand-punching.

The outcome of a program should be specifiable not merely for the case of one data error but forcombinations of them. All these can be deduced from the overall and section logical flow diagrams which should be so designed that the most useful thing happens in each case. For example <sup>a</sup> store check on an operand should if possible be tested before testing tho arithmetic of the operation in question, since inappropriate data might cause an arithmetic truitme but pai vies versa. is less likely to cause a data

check to jail, but works and the section of the deals to the check to the check.

The checks just described are only possible where there is redundant information in the data. The preventitive and diagnostic use of checks is so great that redundancy is sometimes introduced into data just sc that it can be checked. Wherever possible a calculation should be checked by an independent calculation and storage checked by a sum check. Linear operations provide many opportunities for distributive checks that take <sup>a</sup> negligible amount of extra time, but with some calculations it is difficult to do more than "see if the answers look sensible".

<sup>A</sup> check sun is usually <sup>a</sup> nonsense sun of words (or smaller groups of digits) added together without regard for πeaningfulness modulo the range of the group of digits. It can be computed each time a batch of numbers is produced and then checked against a freshly computed sum whenever the batch is used. ( The particular case in which the group of digits is one bit is calleda parity check. )

A check sum prepared with the earliest written copy of a set of numbers and carried through and chocked at each stage of copying, punching and transferring to the computer stere can be used to detect errors both off and on the computer.

While it is true that every redundancy check on appropriateness of data could also be failed owing to a computer fault, there are some redundancy checks that can enly be failed because of a computer fault. But this is only true if previous checks have prevented anything but appropriate data getting to this point. For example, a sum check may be failed because part of the batch of numbers summed has since been overwritten owing to the inappropriate length of another batch. But if that and all things like it were previously guarded against the sum check would be entirely a check on the operation of the computer.

#### 2.43. Failure Action.

The best thing for the computer to do after failing a check is automatically repeat the faulty operation, but this is not possible if the necessary intermediate results have been overwritten. At the worst the computer can loop back to the branch instruction that caused the failure. This has several advantages,

- (a) it is quite determinate
- (b) the operator can at least discover what is the direct cause of failure (e.g. 14 and 15 being unequal)
- (c) during testing it can be passed by manual intervention.

In any case some indication of what has happened should be made and if this is visual the operating instructions should say what the operator is to do about it. Tho standard visual failure indications are described in 2.52.

# 2.44. The use of Programmed checks during testing.

Check failures will be much mere noticeable to the programmer as clues to programming errors than in their ultimate purpose. This alone justifies some care in making the chocks comprehensive and mutually independent.

#### 2.5. Output

邊

#### 2.51. Punched output.

Just as a programmer must consider how the data is to be prepared so must he consider what subsequent processing is necessary. Again more complicated programming may bo justified by loss complicated off-computer operations. In particular all the information to be produced by the computer when the program is used should be punched on cards in a printable form.

# Z.50./23 NELSON research laboratories STAFFORD E. E. CO. LTD. **MATEMATICS DEPARTMITT.**

#### 2.52. Visual (ond Aural) Output.

The only exception to this is information which the operator must act on while the program is still running. This information must ho output distinctively and simply via the IS and OPS lamps, the buzzer and sometimes the sequence of reading and punching cards.

The most frequent use is for failure indications. Despite the difficulty mentioned in 2.42. of classifying checks according to their function certain conventions exist.

Visual failure indications use the IS lamps. The computer reaches some characteristic stopped instruction and after a one-shot does the most useful thing possible in the circumstances, e.g. repeating the incorrect operation or at worst returning to the branch instruction that did the check. Approximately, the buzzer is sounded by computer failures (i.e. computer stum complete complete the complete complete and the checks of  $\frac{1}{2}$  of  $\frac{1}{2}$ introduced in the computer) and not for data failures (i.e. on sum checks and other checks on redundancy artificially introduced outside the computer and also on natural redundancy arising from the possibility of providing inappropriate data).

The stoppod instructions in common use are:-

29-31 <sup>X</sup> for a computer sum check failure

24-31 <sup>X</sup> for an arithmetic failuro

n-29 X for a punched sum chock failure (discrepancy in n)

31-29 <sup>X</sup> for incompatible parameters.

 $\Omega$ 

# 3. DOCUMENTING A PROGRAM.

There is more to producing a computer program than writing and coding a flow diagram of instructions that works. It must be recorded in a way that makes it casy for anyone (including the programmer in six months tine) to use or modify. The information needed for this is listed below. There ore three reasons why it should bo written down before rather than after starting to test the program.

- (a) The act of documenting the program frequently draws attention to unsatisfactory or incorrect features.
- (b) It gives the programmer <sup>a</sup> better overall picture of his own work.
- (c) The resulting documents are extremely, useful in chocking the program and localising and successfully correcting mistakes detected during testing.

#### 3.1. Documents relating to the Program as a whole.

# 3.11. Specifioation.

Given a particular program together with its operating instructions (and provided that they are both unambiguous in outcome, which they may not be) and a stopped computer, the following things may affect the outcome when it is obeyed.

- (a) The initial state of the computer; that is the contents of its <sup>8595</sup> stores (including TS COUNT) the ID, OPS, triggers head positions and states of the reader and punch.
- (b) The punching (in sensed columns) on any cards (other than the program cards) that are previously prepared and assembled ready for putting in the reader hopper.
- (c) The expressed intention of the user, if this is invoked by the operating instructions (o.g. tho operator may be required to put on the Pl ID lamp if intermediate results are required.)

Usually quite a lot of (a) (and maybo of (b) and  $(c)$  is irrelevant to the outcome.

The outcome consists of:-

- (d) The final state of the computer (including TS COUNT which may be important since it determines, with other things, for example, whether tho program is re-entrant.)
- (c) The punching on output cards (including that produced by the punch switches.)
- (f) Any information (such as the appearance of lights on the control panel or the rate of punching cards) that may be collected by the operator during the running of the program as <sup>a</sup> result of following tho operating instructions.

Usually quite a lot of (d) and  $(f)$  (and maybe of (e)) is not of interest since it does not affect the course of subsequent events inside or outside the computer.

ى

The specification of a program defines (the interesting parts of) the outcome for certain particular forms of initial state and/or input and/or users intentions. For example a program for solving linear equations by successive condensation about the largest possible pivot might produce the solution, or *a* measure of bad behaviour of the given matrix, or diagnostic indications of faultily punched data, according to the data that it is given.

So the specification has two parts. First the sort of data for which it will produce satisfactory results and specifiable unsatisfactory results (these should teacther be as exhaustive as possible.) Second results (these should together be as exhaustive as possible.) the outcome for any such data.

# 3.12. The overall logical flow diagram.

The overall logical flow diagram is a flow diagram in which each item is either one section of tho program together with the questions by which it chooses its successer or else a question asked with the same purpose in the master routine if there is one (see 2.14).

It ties together the other information relating to the program as a whole with that relating to each section (see  $3.2.$ ) For example any two sections that are consecutive hero must have precisely matching final and initial conditions as stated in their individual specifications.

#### 3.13. Program pack List.

The program pack list is a complete list of the cards to bo put into the computer that are not specially prepared for each use. It identifies in order all the cards by referring to card numbers and routine numbers of which complete details are given in the coding or in the description of previously written routines that are being used. It description of previously written routines that are being used. specifies any cards (including initial cards and program parameter cards). not described in the coding sheets of the various sections.

It might signly bo card 0, Type I, Initial Card

# cards 1-15 (see coding)

but could be longer if many library routines, some of them slightly modified, were used.

# 3.14. Pack Assembly Instructions.

The cards put into the reader hopper are of the following kinds:-

- (a) program pack other than cards requiring special punching for each use (a requirement to be sternly avoided.)
- (b) data cards and all other cards in which punching is specially done preparatory to each use of the program.
- (c) cards produced by the computer during tho current operation.
- (d) cards punched by the operator as a result of decisions based on the behaviour of the computer during the current operation.

The pack of cards to be passed through the reader is assembled in trays so that they can be loaded into the hopper and removed from the stacker precisely in the assembled order without regard to where the pack is split. The position where cards of sort (c) and (d) might be inserted during the operation are marked with identification of these cards (by

IT THE LITICS DEPILITIENT.

referring to the operating instructions, which include some description of what the computer docs; see 3.15.)

# 3.15. Qporating Instructions.

The instructions to the operator are about

- (a) when to press and turn which keys and knobs which way.
- (b) which output cards if any to insert into tho reader pack at marked places.
- (c) what to punch on what cards during the running of tho program (to be inserted into the reader pack at marked places)
- (d) what information about the running of tho pr∙ gran to record.

It sometimes happens that a program is intended to do one of several things at the discretion of the user and indicated by manual control. Such a device should if possible be replaced by a punched indiced to the solution of the property of the some operating that can be previously prepared. If it is not then some operating instructions will be conditional on the user's previously expressed intention e.g. "If intermediate results are required put Pl on the ID after the 1st sot of cards have been punched." They may also be conditional on the outcome of the program, c.g. on failure indications being given.

Just as it is possible to write a program that has no determinate outcome (c.g. by disobeying tho reader timing rules) so it is possible to write imprecise operating instructions that have no determinate outcome. Both these should be avoided. Operating instructions can be written as a flow diagram in which each item is cither a description of computer behaviour, *a* quostion on computer behaviour followed by a branch, a question on user' intentions followed by a branch, or an instruction to the operator of sorts (a)to (d) above. All cards referred to must be precisely described.

Though this flow diagram may not always be the most suitable way of presenting the information to an operator it is extremely valuable in exposing wrong or imprecise formulation and should bo written before the instructions are finalized.

In the final version, statements and questions referring to the computer's behaviour can bo usefully be distinguished by insetting them from these referring to the operator or user.

# 3.2. Information relating to each section.

#### 3.21. Specification.

The specification of each section exactly follows the pattern described for the whole program in 3.11. Computer-stored information is more usually relevant since the data and result of one section are often merely intermediate results of the whole program. It is sufficiently merely intermediate results of the whole program. precise for any mistake in linking two sections together to be evident just by looking at the overall logical flow diagram and the specifications of the sections concerned. In this way the effect of a modification within a section on other sections or on tho whole program can rapidly bo assessed and mistakes arising from unforeseen remote effects can be avoided.

-≈ -∙ ΦΓg∙gmιcs DEPART' - nt.

The specification states

- (a) stores occupied, i.e. which  $\mathbb{L}$ 's are overwritten with the instructions before they are obeyed.
- (b) stores used, i.e. which stores (other than the ones occupied) either affect by their initial contents the outcome of the section or are themselves affected by the section. (Note that by removing and replacing the contents of a store, a program can refer to it and yet not use it.)
- (c) of those stores used, which affect the useful outcome and what they contain initially.
- (d) of those stores used, which are loft containing information that is relevant to subsequent sections (i.e. useful outcome) and what function of the data they are left containing.

(in 3.11. it was pointed out that the information stores of the computer include TS COUNT, TCA, TCB and head positions.)

This can conveniently be given in columns with one column for the short tanks, triggers, etc. and one for each DL occupied or used, but long strings of homogeneous numbers can be more economically specified. Any store not marked or referred to in the specification is preserved by the section.

It is possible that some addresses used might only be specified parametrically, c.g. some library matrix routines use drum addresses that are calculated from other numbers found in explicitly given addresses (that state, in this case, at what address the stored matrices start.)

#### 3.22. Logical Flow Diagram.

-19

The logical flow diagram of a section consists of instructions and questions in English and algebra. It is followed very closely by the computer flow diagram.

### 3.23. Computer Flow Diagram.

The computer flow diagram consists of instructions and subroutines. It is annotated in English and algebra to show in detail the correspondence between it and the logical flow diagram. In particular each branch point is labelled with the question it asks and the possible directions labelled with tho answers to this question. (The branches of discrimination instructions arc also labelled <sup>+</sup> and -, or <sup>Z</sup> and NZ.)

If a subroutine is parametric the values of the parameters are<br>beside it. If it is medified it is marked MCD. Any subroutine written beside it. If it is modified it is marked MOD. must in its turn be separately documented with specification, flow diagram and coding just as for whole sections. Again, relevant information about triggers etc, is included (for example some library subroutines assume T.C.B. is off at entry and some leave it off at exit.) In the case of library subroutines used unmodified, the information in the published write-up is itself almost addquato.

Weste instructions have the form  $A, 1-1, 0, T$  (or  $A, 1-1$  (2) 31,  $T$ if it is also required to waste time during say multiplication.)

Destination zero instructions should be written

 $S - O<sub>m</sub>$ 

 $\mathbb{Q}_{\rm tf}(\mathbb{I})$ 

# <sup>z</sup>∙soι'a nelson RESEARCH LABORATORIES

STAFFORD E. E. CO. LTD. MATEE INTOS DE ARTENT.

where I is the address containing the basic instruction of which a possibly modified version is being obeyed from S.

# 3.24. Coding.

The coding specifies all instructions, numbers, subroutine parameters, punching on first four rows of triads, card numbers, and every other contribution made by the programmer to the cards of the program section. There is one column of coding for each DL occupied, whether or not it contains instructions written by the programmer. Stores occupied by a subroutine are marked with identification of that subroutine (the subroutine coding is part of the subroutine's documents.)

Occupied stores required to be clear at the start of a section arc marked "zero". Occupied stores where initial centents are immaterial to the useful outcome of the section but which are affected by the section are marked "usod" or possibly with some algebraic symbol.

Destination zero instructions (except possibly 17-0, 18-0) are coded O,S-O,T,T.

#### 3.4. Notation.

The specifications and flow diagrams described above often use symbols to identify items of information. It frequently happens that a particular symbol is used to refer to a number or instruction that varies as the program proceeds. This can give rise to no ambiguity provided that not more than one version of it exists in the computer or input cards at a time. If this condition docs not hold, distinct symbols must be used, preferably prefixes and suffixes that indicate the relationship between the various items concerned. In particular this implies that any item punched on an instruction card must be distinguished from modifications of it. It is a common mistake to forget that each time a section of program is transferred to the mercury all the steres occupied by it are put back into the same state. Each reference to a number must specify the binary point since numbers (including instruction modifiers and counting numbers) may occur in versions with different numbers of binary places.

A difficulty that commonly arises is that the algebraic notation of already existing parts of the program are net in line with one another. In that case the symbolism of any section or subroutine must be defined (in writing) in terms of the symbolism of the whole program or section of which it is <sup>a</sup> part.

# 3.5∙ Precision.

One purpose of this arrangement of information is to facilitate the comprehensive checking not only of coding but alse of logic that is described in 4. It will be shown there how all checking can become more or less automatic provided that the information being checked is accurate and absolutely precise. Absolute precision is quite possible and the criteria for it are:-

> (ε) Program specificction. Could someone write a program indistinguishable from this one in respect of all input and output (except possibly for marginal accuracy) if he were given only the specification?

Program section succification. Could someone write a section that could replace the existing one if he were given only the section's specification?

(b) Overall logical flow diagram. Could someone write the swockfie tion of any section if he were given only the program specification, the overall logical flow diagram and the specification of all the other sections?

Program Section Flow Diagram. Could someone write the coding for the section (including punched parameters etc. if he were given only the computer flew diagram?

- (c) Program Pack List and Coding. Could someone prepare the pack of program cards if he wore given only the program pack list, the coding of all the programmer's contributions to the program, and access to a catalogued library of cards including all other routines and subroutines used by the programmer?
- (d) Paok Assembly Instructions. Could someone prepare the card trays (including data cords and marker cards for insertions) pi-on only the program specification relating to punched input, the pack assembly instructions, the program pack and the written data for one application of the program?
- (o) Operating Instructions, Could someone operate tho program given only tho prepared card trays and tho operating instructions?

If those reconstructions arc possible then the collected information contains some redundancy. Just as redundancy in the numbers processed during a particular operation can be used to detect processing errors (see 2.42) so this redundancy can be used during program preparation to detect programming errors.

STAFFORD F. E. CO. LTD. MA HEMATICS DEP RT ITT.

e

# 4. HOW TO CHECK A PROGRAM.

Programmers often say after finding a mistake by trial on the computer that they didn't or couldn't check 'that sort of thing.' Below is described <sup>a</sup> method of checking not merely that instructions are obeyed in the right order but that they do what the specification of the program says. This hinges on the documentation described in 3. This hinges on the documentation described in 3.

# 4.1. Overall logical flow diagram.

All the items of data and result listed in the specification should occur as inputs to .or outputs from the overall logical flow diagram.

#### 4.2. The Section Spocifioations.

The input to the whole program is the totality of inputs to each section that are not internally provided. So the punched or manual input of any section must also bo described eicher in tho program specification as data for the whole program, or else in the operating instructions as card-stored or "operator-stored" intermediate results.

Similarly the punched or visual output of any section must also bo described in cither tho program specification as results of the whole program or else in the operating instructions as card-stored or "operatorstored" intermediate results. A particular case of this is that any failure indication of any subroutine or routine used is also a failure indication of the whole program, although it may be possible to be more informative about its significance as <sup>a</sup> possible outcome of tho program than as a possible outcome of one subroutine. (o.g. a division failuro might only have one possible meaning in a particular context.) It may be necessary to add further descriptions to failure indications in order to distinguish thom from one another. (Note that indications on the IS lamps given by subroutines vary according to the position of the subroutine.)

In the same way, the intermediate results provided as data for subsequent sections can be checked against one another. Any pair of sections that occur adjacently in the overall logical flow diagram should match domino-wise in their specifications (A section can have more than one immediate predecessor or successor.) If a section uses stores not used but preserved by an immediate predecessor then all possible routes connecting the relevant sections on the flow diagram must bo considered.

# 4.3. The Section Logical Flow Diagram.

Check the logical flow diagram of each section against its specification. It should only uso things that are part of its data and should leavo everything that is part of its result.

Chock that conditions are being correctly set for each loop especially if there is <sup>a</sup> nest of loops of tho form:

**z,5o.∕23** NELSON RESEARCH LABORATORIES STAFFORD E. E. CO. LTD. **IN TEMATICS DEPLEMENT.** 

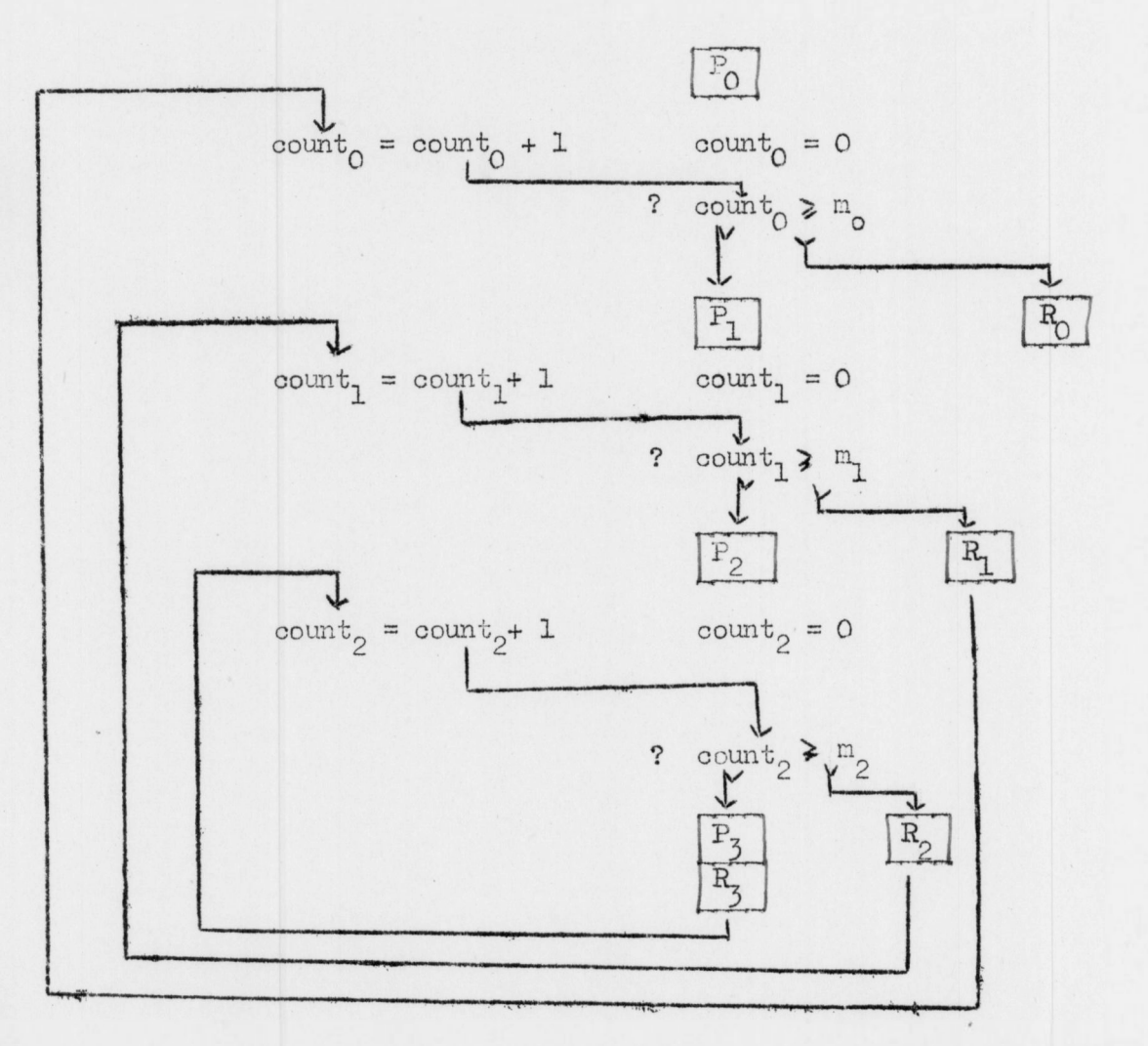

Th⊘ro will for example be some operations, (such as modifying and replacing instructions and storing and restarting suns) that must be performed before each sequence of repetitions of the innermost loop and some that must be obeyed afterwards. These are  $P_a$  and  $R_a$  respectively and mu These are  $P_2$  and  $R_2$  respectively and must be correctly composed.

#### 4.4. Computer Flow Diagrams.

Each section of computer flow diagram must be checked against its logical flow diagram, especially the correspondence between each branch of the logical flow flow diagram and the annotations to the corresponding branch of the computer flow diagram, and also between these notes and the computer instructions used. The computer flow diagram should then be checked against the section specification to see that it does use, preserve and leave information in stores as specified. If subroutines or other blocks arc used then reference to the specifications for these will be necessary, including their entry and exit points and any parameters that must be punched on their cards or provided by the program.

This specification also includes initial and final states of triggers (for example decimal punching routines require TCB to be off or they usually punch zeros.) Remember that 0-24 and 1-24 have two effects, not one, since they also clear TCB and call TCB respectively. effects, not one, since they also clear TCB

Check that data (including links) are set for each subroutine and inner loop from whatever direction it is approached and that the subroutine does not use stores whose preservation is assumed.

I

STAFFORD E. E. CO. LTD. P f.ºPC0TIC4 EMPLEMENT

e

ø

 $\circ$ 

 $\overline{z}$ 

Check that each of the counting devices used (especially counting by spilling) is correct and not wrong by, say, one. Work out its effect for <sup>a</sup> simple case. Check that it is always exactly right for all uses made of it (if say it is also used for instruction modifications) especially during the first and last repetitions.

The smallest practicable units on which such checking can be performed arc those whose internal organisation is tightly knit to achieve fastest possible speed or otherwise to exploit most conveniently the computer's characteristics, e.g. in subroutines, inner loops, reading and punching routines.

Then check the consistency between the annotations to the computer flow diagram and the actual computer instructions, both thoso associating symbols with stores and those associating a question with a discrimination instruction. Finally check that no impossible transfers are asked for and that the timing rules of multiplication, reading cards etc. arc not disobeyed.

## 4.5. The Coding and Program Pack List.

Chock the coding against the statement of stores occupied in the specification.

Check the coding against the computer flow diagram in the order in which the instructions occur on the flow diagram noting especially that branch instructions and modified instructions correctly specify their successors every time they are obeyed. Check all the coded information including entry-point, and instructions and numbers that are referred to by the program as well as the instructions that are actually obeyed.

Check the values of parameters for parametic subroutines noted in tho flow diagram against the ones coded. If they do not agree then make sure that the program itself prevides them. Check that subroutines used in modified forms have tho modifications entered on the coding sheet and that any resulting changes in the subroutine specification (o.g. in stores occupied) is correctly recorded.

Chock the program pack list against the coding (including card numbers) and against the specifications of any programs used to see that it records any tampering with the cards that might be necessary for each use. Chock any parameters required by a control program against the track numbers etc. concerned.

#### 4.6, The Pack Assembly Instructions and Operating Instructions.

Chock the pack assembly instructions against the program specification and overall logical flow diagram to ensure that there are no circumstances in which tho given card ordor would be wrong. If intermediate card storage is used check against the specifications of the sections producing and consuming these cards.

Check the operating instructions against the manual input and visual output stated in the specifications. Check that the overall logical flow diagram can be telescoped to correspond exactly with the flow diagram of operating instructions described in 3.15.

# z,501/23 NELSON RESEARCH LABORATORIES STAFFORD E. E. CO. LTD.

,7 THU T.T7CS DKP/JWCNT.

# 4.7. The Program Pack.

启

 $\bigcirc$ 

 $\ddot{\phi}$ 

Chock the cards of each section against the coding sheets by reading from the cards.

Check everything referred to on the coding sheets including initial instructions or parameters, subroutines used (identifiable by their punched catalogue number and position number), punched parameters or modifications to subroutines, Γ54's and card numbers. Then check the whole pack against the program pack list.

#### 4.8. The Pack assembled for input to the computer.

Checks on data preparation prior to punching it are usually peculiar to particular jobs.

Pro-computer cheeking of data punching can be done with an electric card verifier provided that they are decimally punched. This is an extremely good reason for programming to accept all data in decimal. Furthermore, check-sums can sometimes be checked with a tabulator.

If a programmer is in a position to and does decide against decimally punched input (to simplify programming, or to use or be compatible with existing programs, or because the data is genuinely binary - as for example in some statistical work) he must choose a form that facilitates chocking by other means. He may dccido to rely entirely on programmed checks or to give the user a choice between off-computer and computer checking.

After assembling cards (and marker cards - sec  $3.14$ ) in trays ready for inputting to the computer, check them against the pack assembly instructions.

Checking the data pack assembly is important before testing as well as before actual use, since mistakes may confuse the diagnosis of program faults.

4.999. Checking must be tho last thing that happens before running the program cither for testing or useful production. If <sup>a</sup> mistake is discovered and corrected then the revised program and/or pack must be rechecked. And so on.

B

ø

# NELSON RESEARCH LABORATORIES STAFFORD E. E. CO. LTD.

MATHEMATICS DEPARTMENT.

#### 5. WHAT TO DO BEFORE USING THE COMPUTER.

#### 5.1. Prerequisites

It is time-wasting to try <sup>a</sup> program on the computer before eliminating as many mistakes as possible by systematic checking. This applies as much after the smallest alteration has been made as it dees to a new program. A method of checking new programs was described in 4.<br>Thexenexicial much encounter the manufactor in the manufacture of the manufacture

It is also time-wasting to attempt unaided program testing unless you are familiar with all the facilities both engineered and programmed that make it easier. These are:that make it easier.

- (ε) various manual inputs to the computer on the reader, punch and control panel; especially the REQUEST STOP and FROGRAM DISFLAY keys.
- (b) various visual outputs from the computer on the reader, punch and control panel; especially the IS lamps and the monitors, including the use of the right hand one for inspecting TS COUNT and (indirectly) the drum.
- (c) the facilities provided by the control program you are using (if you are using one) for monitoring the progress of the program, restoring control, restarting, and changing stered program.
- (d) library post mortem programs, especially FOST MORTEM (ZP29).

Information on (a) and (b) is contained in The Deuce Control Panel Manual and on (c) and (d) in the individual program reports (they mostly have the initials ZC and ZP respectively.)

### 5.2. Operating Instructions for the Program Tester.

Program testing is usually more effective if it is systematic. Just as you can ask retrospectively "How could I have prevented that mistake from getting as far as the computer", so you can ask "What could I have noticed or recorded in the behaviour of the computer that would have put me on the right track sooner". Each time you try a program on the computer you should have decided what things you are going to look for and in what order.

In 3.15 the operating instructions to the future user of the program (possibly yourself) were defined. What appears to be needed now is your operating instructions to yourself for your program testing session. This at first sight rather pointless requirement is aimed at making the thin you do to the computer as automatic as possible by doing as much as possible of the thinking before and after. The reason for this aim is that most people do not seem to find computer operation conducive to luoid thought.

These instructions will be of the four sorts listed in 3.15 but will not usually be conditional on the card output of the program (which you can take away and look at if there is any), but on information observed while it is running. So the things you particularly hope or fear might happen should be listed together with the action to be taken if they do not or do. Besides the failure indications, etc. already specified among the general documents of the program, this list will include the order and approximate extent of reading, calculating and punching, and noticable features on the IS and OPS lamps and the monitors.

G.

 $\sim$ 

 $\ddot{\circ}$ 

# NELSON RESEARCH LABORATORIES STAFFORD E. E. CO. LTD. ?:...THELIATICS DEPART; ENT.

Since there are not likely to be emough such landmarks to localize a divergence from correct behaviour, 5.32. describes ways in which landmarks can be temporarily introduced for testing purposes, and the sorts of information that oan be collected while at the computer.

A general idea of how a program testing session can be used is given in 6.

### 5.3. Information Available from the Computer.

The program can be allowed to run normally, or it can be interfered with by provious tampering or manually while on the computer.

# 5∙31. With normal running,

If <sup>a</sup> program is provided with some data and tried on the computer two sorts of information may be obtained, visual and punched.

# 5.31.1. Visual Information.

The lamps and monitors only have a completely determinate appearance if the computer is stopped (i.e. if the GO lamp is off). This will happen whenever the computer reaches, a stopped instruction, intended or otherwise. In particular if it reaches the instruction  $8,0-0$  X with the reader uncalled and TS COUNT and the ID clear it is said to have "fallen out". (This instruction should not occur in a program.) When the computer is going, the general appearance of the lamps and monitors can convey useful information to an experienced operator. In particular the IS lamps should be watched while inputting the instructions and data of a program under test, since most input routines produce a characteristic pattern on them during correct running that will immediately respond to a fault in pack assembly.

<sup>A</sup> program proceeds so rapidly if allowed to that it is usually difficult to be conclusive about where it first went wrong, so 5.32.1 and 5.33.1 describe ways in which landmarks can be introduced by previously tampering with the cards or by interfering manually during operation.

However, observing and recording visual information uses a great deal of computer time and the selection from it made by an operator working under pressure rarely turns out to be the most useful, so 5.32.2 and 5.33.2 describe how fairly large amounts of it can be punched and examined at leisure.

There is nevertheless some information that can only be recorded by an operator writing it down, o.g. that cards were left unread in the reader or that they were read at 100 per minute rather than 200 per minute.

#### 5.31.2. Funched Information.

The normal card output will be enough to show whether the program has operated correctly with the data provided. If wrong output or no output is produced it may not be sufficient by itself to trace the fault (see 7.1 for ways in which the incorrectness or absence of results can be used), so 5.32.2 and 5.33.2 describe ways of punching more evidence.

# 5.32. By Tampering with the Cards.

Previous remarks suggest ways in which a program can be slightly modified to provide more information, both visual and punched, about its behaviour.

彦

 $\sqrt{3}$ 

B

 $\ddot{\circ}$ 

# NELSON RESEARCH LABORATORIES STAFFORD E. E. CO. LTD.

' LTHEI TICS DEPARTIET.

## 5.32,1. Visus1 Infonaation.

Some instructions can temporarily be made stopped by altering the program cards. These should be chosen so that as each appears on the IS lamps, some new information about what parts of the program are working is obtained. Such places are, for example, (i) just after reading program or data from the reader or from the drum (ii) just before or after entering a subroutine or a new section of program such as a repeated loop. The computer stops every time it reaches a stopped instruction until it is given a manual or automatic oneshot. This fact has two consequences.

(a) a temporary stopper may be a nuisance if there ard many repetitions of it before the program reaches a point to be investigated by the test.

(b) a temporary stopper will not stop the computer just before or in the middle of a reading or punching routine unless special precautions are taken. It will merely affect the result of the routine by taking up a It will merely affect the result of the routine by taking up a oneshot intended for some other stopped instruction. Ways of examining such routines in action are described in 5.33.

> Thus st Read  $30 - 1^x$ 1 °  $1<sub>0</sub>$

will call in <sup>a</sup> program 2mc out of phase. Such effects may be more drastic and obvious or may be partly masked by later parts of the program being wrong in the same way.

(c) <sup>a</sup> temporary stopper can also affect the subsequent outcome if it prevents synchronisation between multiplication (or division) and instructions obeyed while it is still going on.

# 5-32.2. lunched Information.

Some sort of "progress report" can be programmed that periodically indicates on the OIS lights or by punching a card how far the program has got, with perhaps some other useful information. This bit or program can be short-circuited once it has served its purpose. (However, after doing this further checking and testing must be done.)

#### 5.33. By Manual Interference.

The usefulness of a trial run can sometimes be further impreved by manually interfering with it. This should be planned in advance to produce the visual and punched diagnostic evidence that will detect and locate a fault.

#### 5.33.1. Visual Information.

The "landmarks" inserted previously can be supplemented by manually slowing down the progress of the program so that significant features on IS lamps and monitors can bo observed. There are several ways of doing this.

#### 5.33.11. Roquost Stσp.

**S.R. I4A.**

 $\overline{Q}$ 

 $\circ$ 

B

6

Request stops differ from temporary stoppers as follows:-

- (a) Any selection of specific instructions can be made temporary stoppers and the computer will stop before every attempt to obey one of them until it gets an automatic or manual oneshot. <sup>A</sup> request stop on the other hand can not be made on a specific instruction but only on a pattern comprising one or more of NIS, Source and Destination, and any instruction conforming to the pattern will stop the computer. Furtherconforming to the pattern will stop the computer. more, only one pattern can be specified at a time, though this might cause *<sup>a</sup>* stop at many instructions (possibly unexpected ones.)
- (b) <sup>A</sup> request stop will freeze the computer during a reading or punching routine with any card movement continuing indefinitely without affecting it (consequently the subsequent outcome after passing the request stop will be affected.)
	- »7- *<sup>O</sup> ert* ∙δ- o
- (c) A request stop on  $0-24$ ,  $1-24$ ,  $2-24$ ,  $10-24$  or  $12-24$  ean affect the subsequent outcome, and consequently has *'h*
- (d) <sup>A</sup> request stop can only be introduced or removed while operating the computer and so can for example be removed after a few repetitions of a suspect loop.
- (e) <sup>A</sup> request stop can bo made on an instruction whose address is not known, for example to detect unintentional transfers to <sup>a</sup> particular tank. Concomitantly it may confuse the operator by stopping on unsuspected instructions that are like the instruction that is intended, unless care is used in previously selecting the instruction.

5.33.12. Have the computer at STOP, possibly with CONTINUOUS SINGLE SHOTS. This produces a static or slow motion picture of the lamps, etc. However, remember that it does not distinguish between stop instructions and go instructions.

5.33.13. Have the computer at AUGISMTED STOP with CONTINUOUS SINGLE SHOTS<br>(or FROGRAM DISFLAY which is quicker and in every way preferable.) This (or PROGRAM DISFLAY which is quicker and in every way preferable.) has the same effect as the above but stops on stop instructions.

5.33.. 14. Prevent the normal flow of cards through tho reader with the reader STOP key or the SINGLE READ key or by splitting the input pack. This may be a strategic moment to observe the IS lamps or monitors. For example the reading of a card can be simulated by setting on the ID lamps the contents of consecutive rows and giving, manual oneshots.

5.33.15. revent the normal flow of cards through the punch with the punch STOP key. For example the punching of a card can be simulated by giving manual oneshots and observing (and clearing) the successive contents of the OPS lamps.

NELSON RESEARCH LABORATORIES STAFFORD E. E. CO. LTD. M .TEH u1TIOS DE.ART! ENT.

# 5.33.2. Punched Information.

The following information can be punched by interfering manually:-

- (a) the sequence of instructions actually obeyed (punched by PRCGRAM DISPLAY, an engineered device.)
- (b) the actual state of the computer at any one time (punched by POST MORTEM, a programmed device.)

# 5.34.

It must be remembered that altering the operating circumstances to produce useful evidence may not produce evidence about normal operation. For example, instructions following multiplication or division might have different outcomes when obeyed stopped, and PRCGRAM DISPLAY might supply a TIL signal when its absence is expected in normal running.

# 5.4. Test Data.

In deciding what data to use at each test run the object is twofold:-

- (a) to subject the program to slightly more severe testing than it is known to stand up to, so that one new feature is being tested. If possible use data such that hand cheeking of the calculations is feasible if it becomes necessary.
- (b) to cover in as short <sup>a</sup> time as possible all the limiting oases of the data, testing each parameter to the limits prescribed for it by the program specification.

For example, the first run should be done with as few and as simple numbers as will check that the overall logic is being followed. Thereafter, if the program works with some data and not with other, cases that will isolate characteristics that might be relevant should be constructed.

#### 5.999.

D

Checking must be the last thing that happens before testing tho program. If any alterations are made during preparations for testing, then the revised program and/or pack must be rechecked. And so on. the revised program and/or pack must be rechecked.

ÿ

 $\overline{a}$ 

3.

# NELSON RESEARCH LABORATORIES STAFFORD E. E. CO. LTD.

**IUTIFILTICS DEPARTITIT.** 

# 6. WHAT TO DO WHILE OPERATING THE COMPUTER.

Normally a trial run can be conducted according to operating<br>tions previously prepared. However, these must allow for a instructions previously prepared. completely unforeseen eventuality.

# 6.1. Emergency Drill.

If something happens that has not been specifically planned for, restart the program, program display from the last correctly occurring landmark up to the point when something has gone noticeably wrong and then post mortem. If there is no time to restart, program display <sup>a</sup> few instructions if the computer is still going and post mortem in any case.

<sup>A</sup> complete post mortem may take up to eight minutes, but some of this time can be saved if it is known that only certain areas of the drum store are likely to contain useful evidence. The mercury store should always be punched complete in those circumstances.

#### 6.2. Further detail in dealing with unforeseen oiroumstanoes.

There follows more detail of a possible procedure which can be ignored or varied in the light of experience.

Watch the IS lights while the program is being read in. They may show that the input is not happening properly. If so, by splitting the pack find where it is going wrong, (see 5.31.1 for further remarks on this). When the machine unexpectedly appears inactive, i,e. when neither the intended thing nor anything in particular is happening, then either,

- (a) the GO lamp is on and it is going, or
- (b) the GO lamp is off and it has reached <sup>a</sup> stopped instruction indicated on the IS lights.

In case (a) the machine may be in a fairly small loop.

Examination of the TS's and DL's with the monitor may suggest:

- (i) that nothing is apparently changing
- (ii) that something is changing with periodicity
- (iii) that something is changing progressively, e.g. <sup>a</sup> counting number is counting <sup>a</sup> very large number of iterations.

In case (iii) note where the progressive change is. In any case use FROGR∙.M DISPLAY and while this is punching continue to watch the monitors and also the IS lamps again for any observable periodicity. If the change is completely periodic program display need be run for one period only to obtain full information. However, whether this is so is not always obvious from watching the control panel and when the punched evidence is examined larger periodicity than the smallest one might be discovered.

After stopping program display, use POST MORTEM to recover as much of the machine as might be relevant.

# NELSON RESEARCH LABORATORIES STAFFORD E. E. CO. LTD. IIIIL2DTIGS D RIPTI UITT.

In case (b) see if the reader or punch has been called. If both have, there is probably something wrong (e.g. the reader should have been cleared.) If one has and is not ready, then the stopper is probably the one that is waiting for the first row of a card. In the case of the reader, run in the cards that the computer is expecting. If you do not know what it is expecting there is probably something wrong. However, it may be that the reader has been called, or merely not cleared, by mistake. In the case that the punch has been called either there are cards in the punch hopper or it has run out of cards. In either case run in cards. If the stopper is not explicable in this way, then it is

- (i) a failure or other indication in a program or subroutine that you are using. In this case do as you have previously planned;
- (ii) <sup>a</sup> temporary stopper that you have supplied in which case you will already have decided what action you intend to take on reaching it;
- (iii) <sup>a</sup> stopper you did not expect (you may recognise or remember that it is an instruction you did not intend to be <sup>a</sup> stopper in which case a oneshot will be sufficient, or if it is very frequently obeyed it might be necessary to change it on the cards and read the program in again.);
	- (iv) an instruction you did not expect, e.g. you might be quite certain that your program does not contain an instruction with NIS <sup>7</sup> say. Look at TS COUNT with the right hand monitor in order to see the Pl and Pl5 digits (which arc not shown on the IS IS lamps.) You might now decide that *<sup>a</sup>* word that is not an instruction is mistakenly in TS COUNT. Record as much of TS COUNT as is possible. You can now either
		- (a) use POST NOWTEM and discover at leisure where the spurious instruction was, or
		- (b) try to identify it in the monitor and then by stopping the machine and one-shotting try to re-enter the program albeit at random on the chance of getting more information;
	- (v) probably the commonest unexpected thing to happen is that the IS lamps (including the GO lamp) are blank. The computer is said to have fallen out. Proceed as in (iv).

# 6.3. Making the Best of a Bad Job.

 $\overline{\mathscr{L}}$ 

After finding a symptom at the computer it is sometimes possible to force the program to proceed, though incorrectly, and collect more information about the first detected, or other, mistakes. It may be useful to alter the course of the program by manual interference. For example,

- (a) a branch instruction can be forced the wrong way with the DISCRIM key;
- (b) the contents of a tank can be altered with the EXTERNAL TREE key and the CONT TT key;
- (c) the NIS, Source or Destination of an instruction can bo altered as it is being obeyed with the EXTERNAL TREE key and the SINGLE SHOT key.

The computer must be stopped to do any of these.

NELSON RESEARCH LABORATORIES STAFFORD E. E. CO. LTD.

**S.R. I4A.**

# 6.4. Inconsistent Behaviour.

Apparently inconsistent behaviour can have several causes, depending partly on how loosely you use the word. Inconsistent behaviour can only be confidently deduced from the evidence if identical operations that fulfil the rules for using the computer started from states of the computer that were identical in all relevant respects and led to different results.

Apparent inconsistencies may be caused by:

- (a) different initial states, e.g. any of the following might be relevant; (i) the contents of the drum were different. (This can usually be avoided by using CLEAR DRUM ZP 13/1 after the initial card of a program); (ii) the drum head positions were different (CLEAR DRUM ZP 13/1 also leaves these in a constant state); (iii) the punch was in different state (RUN IN on one occasion and not on the other). For complete information about the correct initial state see 2.11.
- (b) using forbidden sequences of instructions or indeterminate operating instructions. These are (i) sequences depending on Hollerith times outside the prescribed limits (especially the on noriciting times butside the preserved time as (especially sible to read the ID lamps); (ii) sequences depending on magnetic drum times (in relation to Hollerith times) that are outside the prescribed limits; (iii) unlisted instructions<br>with destination 24. (*iv*) *Culamatic* counting in Q5 17 or 18 that shills
- (c) different operations being compared, e.g. (i) two runs during one of which temporary stoppers, or controlled passage of cards or program display was used may produce different results if the time taken by cards to go through the reader or punch, or by the multiplier or divider is relevant; (ii) the use of FROGRAM DISPLAY may interfere with a program using TIL; (iii) the INITIAL INPUT and RUN IN keys are only interchangeable in certain contexts.

# NELSON RESEARCH LABORATORIES STAFFORD E. E. CO. LTD. MONTERY.

**S.Λ. I4A.**

Ü

ŭ

# 7. WHAT TO DO AFTER USING THE COMPUTER.

## 7.1. The use of incorrect answers.

The cards punched by the program being tested supply information of two kinds:

- (a) the number and general layout of the cards, e.g. a systematic displacement of the rows of cards can be caused (i) by having extra stoppers in the punching routine that are being taken up by oneshots from the punch, (ii) by instructions which should be stoppers not being stoppers. These two mistakes tend to cause a spreading out of rows and a telescoping of rows respectively.
- (b) the actual numbers. Most that could be said under this heading must relate to particular calculations, but some general observations are possible. Frequently the fact that numbers which should be the same are in fact different or the reverse, is sufficient to point to <sup>a</sup> cause. For instance, <sup>a</sup> string of numbers that should be equal, having been produced by repetitions of a loop on fixed data, might in fact have the first one different from the others. This suggests that the conditions for the loop to work are only being set correctly after the first time round it or are being destroyed after the first time round it.

#### 7.2. The use of PROGRAM DISPLAY results.

PROGRAM DISPLAY cards can be checked against the flow diagram of either your program or the subroutines, etc. that you use.

In the case that they display the machine falling out or reaching an improbable instruction, it is best to look right away at the last card punched and trace back to the incorrect instruction.

In the case that an unknown section of program has been punched it can best be identified by finding distinctive instructions (e.g. <sup>a</sup> wait number of 3l) on the coding sheets. Note that

- (a) the NIS of each instruction specifies the DL in which its successor is stored;
- (b) there may be more than one set of instructions stored in a particular delay line at different times;
- (c) the instructions in question might be from a subroutine and not on your coding sheets.

<sup>A</sup> large number of cards can be rapidly examined if <sup>a</sup> periodicity of say <sup>25</sup> instructions is present or if an instruction is repeatedly obeyed with modified wait numbers, or by merely looking for successive branch instructions and checking that the right direction is taken each time. An error can thus be rapidly located to a few dozen instructions.

An incorrect sequence of instructions may bo explained by disagreement between flow diagram and coding or between coding and cards or both. If it is not, the first incorrect instruction that way obeyed has somehow wrongly occupied an address. Establish whether or not the sequence of instructions had been obeyed correctly before. Either the PROGRAM DISPLAY cards or other evidence about how much of the program must have previously been completed may do this. If it has, then the incorrect instruction has been placed there since the last time. The program display cards may actually show this happening.

**S.R. HA.**

Alternatively discover what the incorrect instruction is. It iso,<br>n instruction or a number which should be somewhere else. If so, may be an instruction or a number which should be somewhere else. If see whether it is in its right place as well and if not what is. POST see whether it is in its right place as well and if not what is. MORTEM results will be necessary to do this.

### 7.3. The use of POST MORTEH results.

POST MORTEM might have been used with a specific purpose, e.g. discovering whether certain data were stored in the correct places, whether certain numbers checked against each other or comparing the entire store at the end of some section with the written specification. When something unexpected has been found further use can sometimes be made of them to explain it.

In this case or if they have been produced without <sup>a</sup> specific intention the following things can be examined:

- (a) Counting numbers or programmed triggers.
- (b) Modified instructions.
- (c) Addresses to which instructions are sent during the program, especially  $1_{30}$ ,  $1_{31}$ , etc. if subroutines are used (though some subroutines use non-standard link positions.)
- (d) Addresses to which numbers are moved consecutively during the program, e.g. a DL which holds successive tracks of the drum, or a TS which holds successive words of a DL during the program.
- (e) Sums cumulated during calculations.
- (f) Addresses to which newly generated numbers are sent.

Some of these things may indicate how far the program has progressed. All of them should be carefully examined since apparent contradictions between them may shed light on the error.

Note that programs of subroutines that you do not write might leave unfamiliar stuff around.

 $7.4.$ 

After finding a mistake as a result of evidence collected from the computer, you should make sure just what the mistake accounts for. It may be that the evidence already available will lead to further mistakes being found.

NELSON RESEARCH LABORATORIES STAFFORD E. E. CO. LTD.

IATHEMITICS DEPARTINT.

**S.R. I4A.**

1120 (B)

 $\epsilon$ 

Continuation to:  $TS y 80$ Sheet No.: 34»

8. ERRORS OTHER THAN PROGRAMING ERRORS.

Running <sup>a</sup> program may reveal programming mistakes, i.c. inconsistencies, ambiguities or omissions in the documents listed in 3. (Any programming mistake could have been discovered without resource to the computer.) It may also reveal non-programming mistakes of two sorts; unexpected or unplanned features that call for modifications in the program, and mistakes in preparing for, operating and subsequently processing the results of, the current run.

During any investigation of a program these two additional possibilities should always be borne in mind, in crder to avoid a fruitless search for a programming mistake to account for what is inherent in the design of program or peculiar to one run.

#### 8.1. Pre-Programming Errors.

There are three sorts of pre-programming mistakes that cannot be revealed by checking a program off the computer:-

- (a) a discrepancy between the specification and what was intended. This usually arises as a misunderstanding between the programmer and the commissioning person or people and considerable effort should be put into avoiding this by insisting on precise and comprehensible exchanges of information at an early stage. This con be very irritating to a commissioner. It is a phase of programming when redundancy should be piled on, especially<br>by quoting simple and extreme examples. Many commissioners by quoting simple and extreme examples. will agree (perhaps with some irritation) to four synonymous formulations of their problem and then demur at <sup>a</sup> fifth. In particular an unsuspected absurdity is often revealed if they are made to visualise what numbers they will actually have to provide or what their results will look like in print.
- (b) an unsatisfactory implication of the specification that is only revealed by trying the program. For example, an iterative procedure may not converge rapidly enough or the calculation may require greater accuracy or the necessary operating may prove impracticably difficult or delaying. This usually arises in cases where the numerical, statistical or arithmetical analysis to investigate the required accuracy or amount of computation or the operating implications was too difficult or was not undertaken because not considered.
- (c) a mistake (possibly an ambiguity or omission) in the information about a part of the program previously written (by the programmer or someone else.)

# 8.2. Post-programming Errors.

There are three kinds of post-programming errors that may occur during a particular run. However, they may not be immediatly distinguishable by their symptoms from other sorts of mistakes. Furthermore, though they can be corrected by re-running the program they may suggest program modifications and so fall into type (b) of 8.1.

**S.R. 14A.**

NELSON RESEARCH LABORATORIES STAFFORD E. E. CO. LTD. : ATM3f' A.TICS DKPAKΓ.'. diiT.

- (a) <sup>A</sup> mistake in preparing the data according to the program specification or in assembling the pack according to the pack assembly instructions, i.e. cards in the wrong order or with wrongly punched parameters. If the program has a specified result for any data, correct or incorrect, then the latter will be immediately identified. The usefulness of this is somewhat reduced by the fact that the second sort of mistake or any other input without a specified outcome may produce a misleading outcome.
- (b) An operating mistake. The opportunities a programmer has for encouraging these have already been mentioned.
- (c) <sup>A</sup> mistake in the subsequent processes. After the computer has produced the right cards, sorting, printing or copying errors may occur. The actual cards produced by the computer with sufficient identification for their original order to be reconstructed should bo available while investigating a suspected fault.